## Care Planning Workflow (New Client) v.7

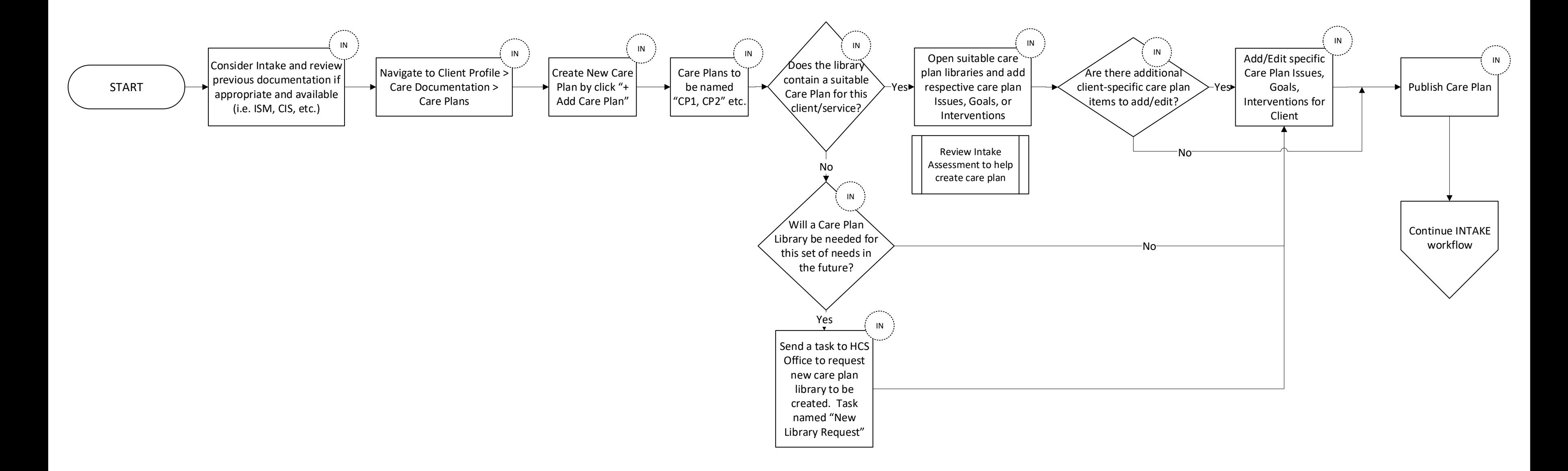